Prof. Dr. Erk P. Piening

Institut für Personal und Organizational Behavior

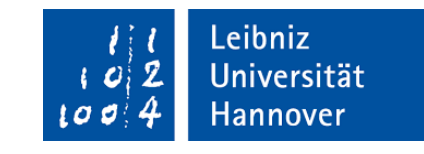

### **Leibniz Universität Hannover Institut für Personal und Organizational Behavior**

Veranstaltung: Mustermodul (Beleg-Nr. 123456) Prüfungsleistung: Haus-/ Seminar-/ Bachelor-/ Masterarbeit Prüfer: Prof. Dr. Erk P. Piening

# **Leitfaden Wissenschaftliches Arbeiten Institut für Personal und Organizational Behavior (Prof. Piening)**

Empfehlungen für Studierende der Leibniz Universität Hannover zum Schreiben wissenschaftlicher Arbeiten

Eingereicht am: dd.mm.yyyy Matr.-Nr.: 123456

Eingereicht von: Vorname Nachname Adresse: Fleißigstraße 1, 30459 Hannover<br>E-Mail: name@uni-hannover.de  $name@uni-hannover.de$ 

# Inhalt

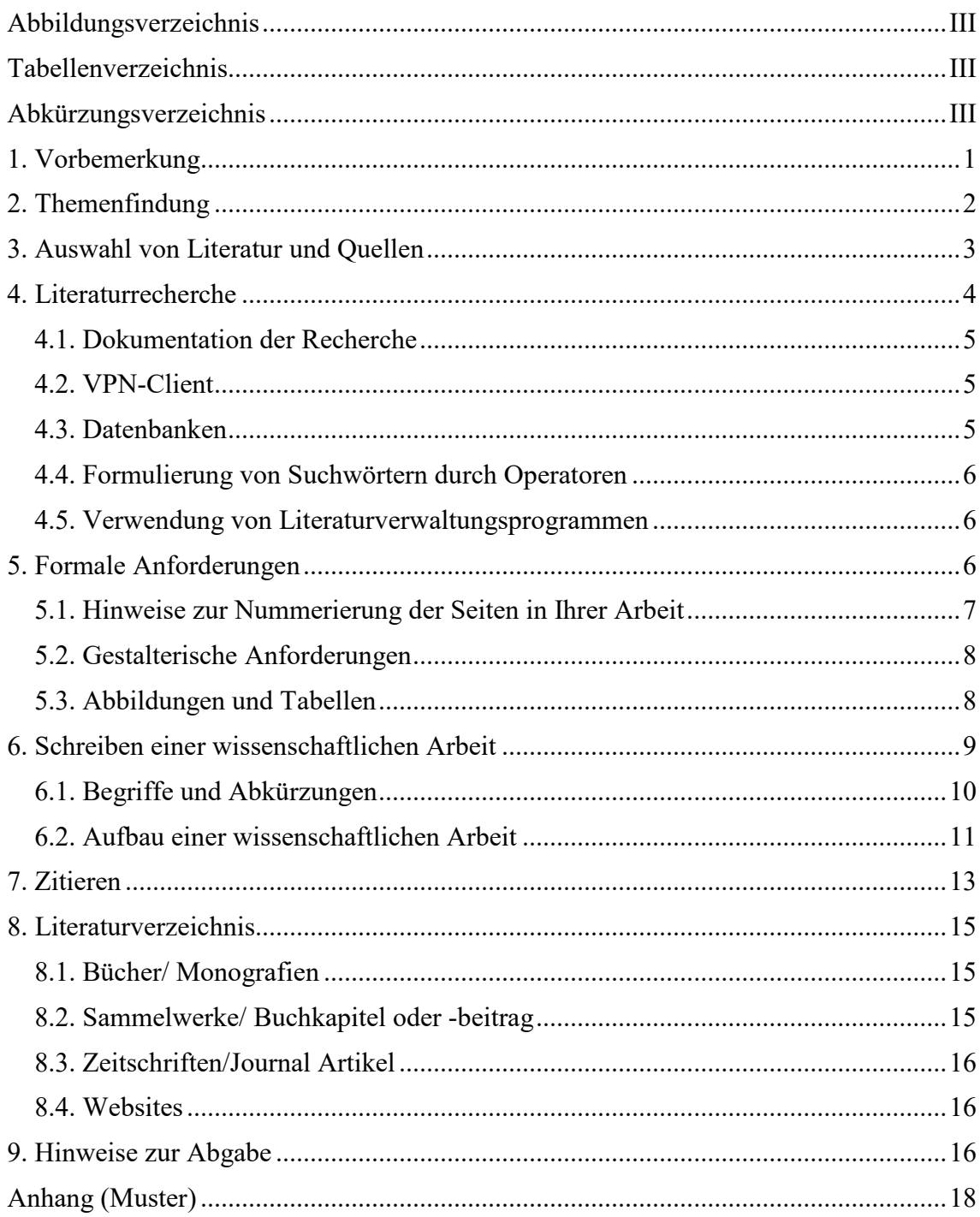

# **Abbildungsverzeichnis**

<span id="page-2-0"></span>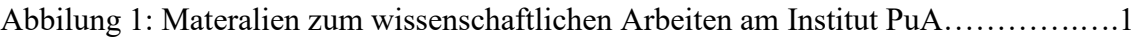

## **Tabellenverzeichnis**

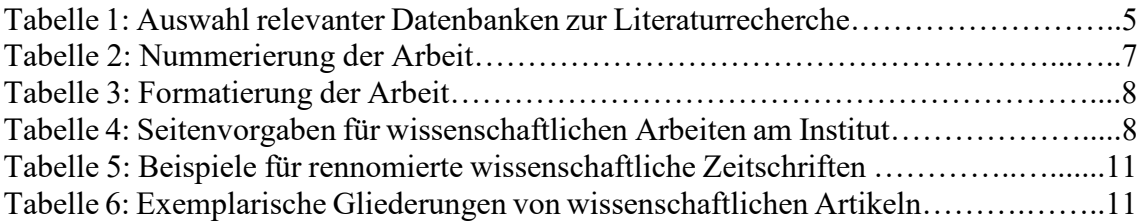

## **Anhangsverzeichnis**

<span id="page-2-1"></span>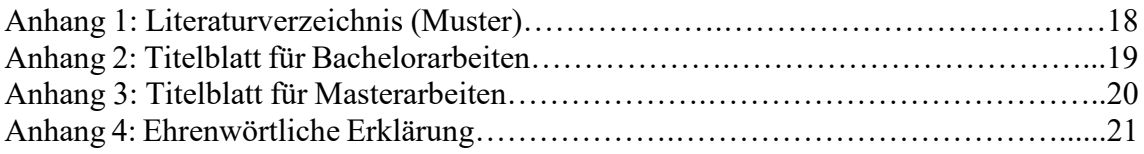

## **Abkürzungsverzeichnis**

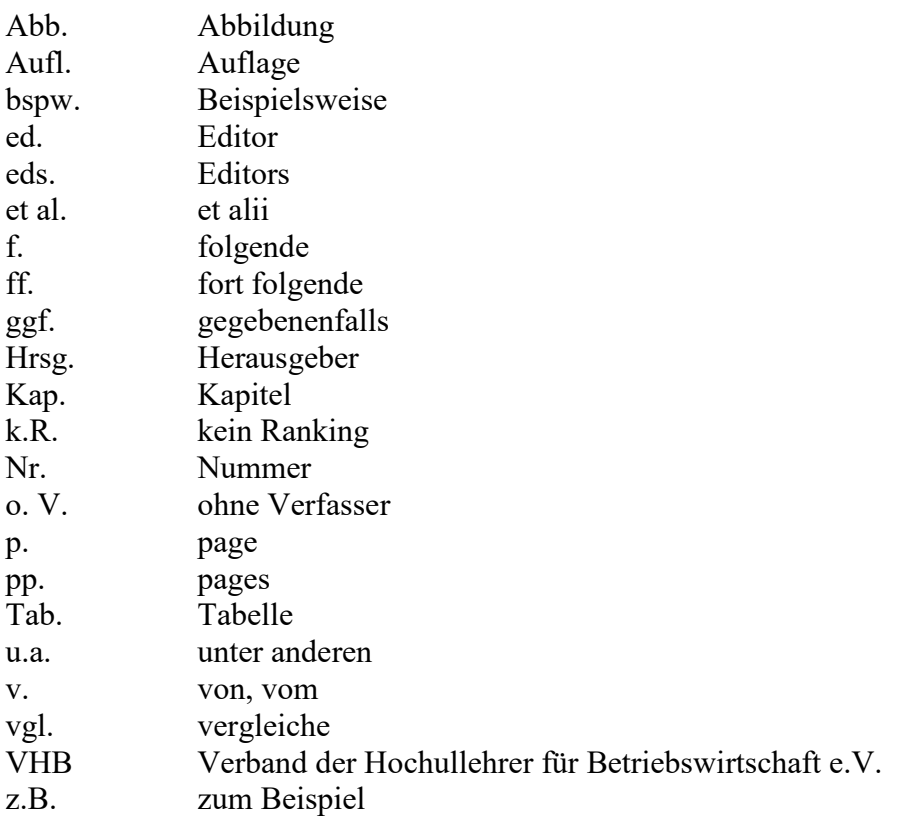

#### <span id="page-3-0"></span>**1. Vorbemerkung**

 $\overline{a}$ 

Das Institut für Personal und Organizational Behavior betreut Haus-/Seminar-, Bachelor- und Masterarbeiten in unterschiedlichen Themenfeldern der Organisationsund Managementforschung (z.B. HRM, Organizational Behavior,

Innovationsmanagement und Entrepreneurship). Durch die Anfertigung dieser Arbeiten sollen Sie als Studierende zeigen, dass Sie in der Lage sind, sich eigenständig mit einer Problemstellung aus diesen Themengebieten auseinanderzusetzen und sie selbständig nach wissenschaftlichen Methoden innerhalb einer vorgegebenen Frist zu bearbeiten.

Um Sie in diesem Prozess bestmöglich und auch vielfältig zu unterstützen, hat das Institut für Personal und Organizational Behavior eine Reihe verschiedener Materialien entwickelt<sup>[1](#page-3-1)</sup>:

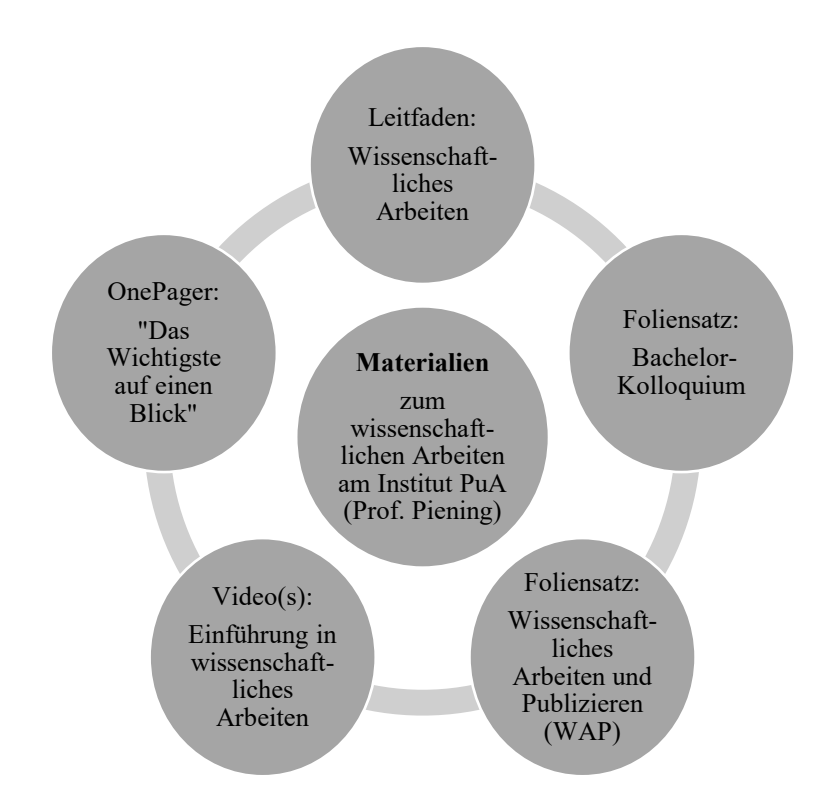

*Abbildung 1: Materalien zum wissenschaftlichen Arbeiten am Institut PuA*

<span id="page-3-1"></span><sup>1</sup> Hinweis: sowohl dieser Leitfaden, als auch die anderen in Abbildung 1 genannten Materialien werden schrittweise veröffentlicht und regelmäßig erweitert.

#### <span id="page-4-0"></span>**2. Themenfindung**

Während die Themen bei Haus- bzw. Seminararbeiten grundsätzlich von uns gestellt werden, haben Sie bei Bachelor- und Masterarbeiten größere Freiheitsgrade im Hinblick auf die Themenwahl. Sie haben die Möglichkeit, entweder ein von uns vorgegebenes Thema zu bearbeiten oder nach Rücksprache eigne Themenvorstellungen – auch in Kooperation mit Unternehmen – zu verfolgen. Sowohl bei vorgebenen als auch eigenen Themen ist zu beachten, dass die anfangs allgemein formulierten Themen (z.B. Human Resource Management im Nonprofit-Sektor) im Laufe der Bearbeitung zu konkretisieren sind. In der Fokussierung und Begründung des eigenen Untersuchungsfokuses liegt ein wichtiger Schritt im Hinblick auf eine erfolgreiche Bearbeitung.

Bei der Themenwahl bzw. -fokussierung sollten Sie grundsätzlich darauf achten, ein Thema zu wählen, welches Sie interessiert und Ihnen erlaubt, Ihre inhaltliche und methodische Expertise zu demonstrieren. Auch die Verfügbarkeit von Literatur oder der Zugang zu Daten können in diesem Zusammenhang wichtige Kriterien sein. Bei der Themenwahl und der Entwicklung Ihrer Forschungsfrage sollten Sie sich nicht zuletzt selbst fragen, ob Sie diese auch im Rahmen Ihrer Arbeit hinreichend gut beantworten können; vermeiden Sie sowohl zu umfassende und ambitionierte als auch zu spezifische Themen. Auch von Themen, die ausschließlich über ihre praktische Relevanz motiviert werden, ist abzuraten.

 **Tipp:** Ideen für ein Thema können durch aktuelle Ereignisse (z.B. die COVID-19 Pandemie), persönliche Erfahrungen oder Gespräche mit Personen, die sich in dem Forschungsfeld auskennen, entstehen. Zur wissenschaftlichen Annäherung an das Thema und die Konkretisierung Ihrer Forschungsidee ist eine fundierte Recherche zum gegenwärtigen Forschungsstand in Ihrem Themengebiet unerlässlich. Lesen Sie hierzu Editorials, Review-Artikel, Konferenzprogramme, und aktuelle "Future Research" Kapitel aus Artikeln in wissenschaftlich anerkannten Journals<sup>[2](#page-4-1)</sup>. Kurzum: Werden Sie zur Expertin oder zum Experten in Ihrem Gebiet. Je besser Sie sich in einem Literaturfeld auskennen, desto eher sind Sie in der Lage, interessante Themen mit einem hohen Forschungsbedarf zu identifizieren.

 $\overline{a}$ 

<span id="page-4-1"></span><sup>2</sup> Mehr zum Thema Journals und Journalqualität finden Sie weiter unten im Text.

#### <span id="page-5-0"></span>**3. Auswahl von Literatur und Quellen**

Die Arbeit mit einschlägiger Fachliteratur ist elementarer Bestanteil des wissenschaftlichen Arbeitens. Die bisherige Forschung im Themenfeld bildet den Ausgangspunkt für Ihre eigne wissenschaftliche Arbeit, ermöglicht die konzeptionelle, empirische sowie methodische Fundierung Ihrer Argumentation und dient als Referenzpunkt zur Einordnung Ihrer Ergebnisse. Bei der Auswahl Ihrer Quellen sollten Sie neben einer hinreichend breiten Literaturbasis auf **1) Originalität**, **2) Qualität**, und **3) Aktualität** achten:

- **1)** In der wissenschaftlichen Literatur wird im Allgemeinen zwischen Primär- und Sekundärquellen unterschieden. Als Primärquellen wird die schriftliche Darstellung von Informationen aus erster Hand bezeichnet (z.B. empirische Studien, konzeptionelle Artikel). Sekundärquellen beschäftigen sich mit der Beschreibung, Analyse, Interpretation und Zusammenführung von Primärquellen (z.B. Review-Artikel, Lehrbücher). Diese Quellen sind insbesondere hilfreich, um sich einen Überblick über den Stand der Forschung in einem Feld zu verschaffen. Vermeiden Sie es aber, sich in Ihrer Argumentation zu stark an Sekundärquellen anzulehnen. In der eigenständige Analyse, Integration und Anwendung relevanter Primärquellen liegt eine wesentliche Eigenleistung, die in universitären Arbeiten erwartet wird. Nutzen Sie daher wenn möglich Primärquellen.
- **2)** Um fundierte Aussagen und Schlussfolgerungen im Rahmen Ihrer Arbeit treffen zu können, sollten Sie sich nach Möglichkeit Literatur nutzen, die den höchsten wissenschaftlichen Anforderungen genügt. Insbesondere Forschungsbeiträge, die in renommierten internationalen Journals veröffentlicht wurden, erfüllen diesen Qualitätsanspruch. Im Gegensatz zu anderen Publikationsformen (z.B. Lehrbücher, Internetquellen, usw.) unterliegen Journal-Artikel einem strengen Review-Prozess, der oft mehrere Überarbeitungsrunden umfasst und sicherstellen soll, dass veröffentliche Artikel inhaltlich und methodisch überzeugen und einen wertvollen Beitrag zur Literatur leisten. Journals weisen allerdings erhebliche Unterschiede hinsichtlich ihrer Zielgruppe (Wissenschatler vs. Praktiker), Ausrichtung und wissenschaftlichen Qualität auf. Für Studierende ist es mitunter schwierig zu beurteilen, ob Artikel aus bestimmten Journals tatsächlich zitierfähig sind bzw. eine solide argumentative Grundlage für die eigene Arbeit bieten. Eine Hilfestellung im Hinblick auf diese Frage leisten **Journal-Rankings** oder der **Impact Factor** nach

dem Social Sciences Citation Index<sup>[3](#page-6-1)</sup>. Auch wenn Rankings einige Schwächen haben und nicht unreflektiert genutzt werden sollten (nicht jeder Artikel der in einem "A-Journal" veröffentlicht wurde, ist z.B. gleichermaßen gut), eignen sich Rankings wie etwa das Ranking des Verbands der Hochschullehrer für Betriebswirtschaft e.V. (VHB) als Orientierung.

- **Tipp:** Nutzen Sie für Ihre Arbeit primär Journal-Artikel als Quelle. Die Artikel sollten nach Möglickeit in angesehenen internationalen Journals veröffentlicht worden sein (VHB-Ranking A+, A oder B).
- **3)** Drittens ist die Aktualität der genutzten Quellen ist von zentraler Bedeutung. Die von Ihnen verwendete Literatur sollte nach Möglichkeit nicht älter als 10 Jahre sein, um den aktuellen Forschungsstand zu reflektieren. Ausgenommen sind einschlägige "Klassiker" in den jeweiligen Literaturfeldern (z.B. Artikel oder Bücher, die maßgeblich zur Entwicklung von Theorien beigetragen haben oder ein Forschungsfeld begründet haben, wie z.B. das 2003 erschienene Buch von Chesbrough zu Open Innovation). Solche maßgeblichen Werke sollten Sie auf jeden Fall in ihre Argumentation einbeziehen. Um einen Aktualitätsbezug herzustellen können Sie auch Informationen aus Internetquellen wie Zeitungsartikeln oder aktuellen Erhebungen wissenschaftlicher oder öffentlicher Institute nutzen. Diese sollten Ihre Argumentation jedoch nur unterstützen, da diese in der Regel keiner wissenschaftlichen Peer-Review unterliegen.

#### <span id="page-6-0"></span>**4. Literaturrecherche**

Für die Literaturrecherche sollten Sie Ihr Thema möglichst präzise einordnen und eingrenzen können. Ziehen Sie gegebenenfalls Lexika oder Einführungsliteratur heran, um gewisse Begriffe besser zu verstehen und konkretisieren zu können. Erstellen Sie eine möglichst umfassende Liste englischer und deutscher Suchbegriffe, in der Sie Synonyme, Abkürzungen und verwandte Begriffe miteinbeziehen. Zerlegen Sie hierfür Ihr Thema in Teilbereiche.

<span id="page-6-1"></span> <sup>3</sup> Der Impact Factor gibt an, wie häufig die Artikel in einem Journal innerhalb eines gewissen Zeitraums im Durchschnitt zitiert werden. Diese Kennzahl spiegelt den Einfluss eines wissenscahftlichen Journals im Feld wider. SSCI:<https://clarivate.com/webofsciencegroup/solutions/webofscience-ssci/>

#### <span id="page-7-0"></span>**4.1. Dokumentation der Recherche**

Es kann hilfreich sein, die eigene Recherche zu dokumentieren; z.B. welche Suchworte wurden verwendet, welche Kataloge, Datenbanken, Websites und welche Inhalte wurde dort gefunden? Sie können die gesichtete Literatur auch auf Basis der Relevanz für Ihr Thema und Ihre Forschungsfrage bewerten. Eine kurze Übersicht über den Inhalt und die relevanten Punkte der genutzten Quellen erleichtert es oft, sich in dem Literaturfeld zurecht zu finden und auch später den Überblick über die Literatur zu behalten.

#### <span id="page-7-1"></span>**4.2. VPN-Client**

Wenn Sie nicht ausschließlich von dem Universitäts-Netzwerk aus arbeiten, empfiehlt sich die Installation des VPN-Clients auf Ihrem Computer. Mit dem VPN-Client bekommen Sie standortunabhängig Zugang zu Journals, E-Books und Datenbanken.

#### <span id="page-7-2"></span>**4.3. Datenbanken**

In dem Bibliothekskatalog der TIB finden Sie analoge Bücher und Nachschlagewerke, sowie digitale Artikel und E-Books. Zeitschriftenaufsätze lassen sich z.B. in den Datenbanken Google Scholar, Web of Science, WISO und EconBiz oder direkt bei den Verlagen wie z.B. Sage Publishing oder Science Direct, finden. Es kann sinnvoll sein, sich bei Datenbanken anzumelden, um Suchergebnisse zu speichern oder ein Suchprofil anzulegen. Sie können auch Artikel auf den Seiten wissenschaftlicher Journals finden (für eine Auswahl renommierter Journals siehe Tabelle 5).

| <b>Datenbank</b>                 | <b>Web-Link</b>           |
|----------------------------------|---------------------------|
| Google Scholar                   | https://scholar.google.de |
| <b>WISO</b>                      | www.wiso-net.de           |
| EconBiz                          | www.econbiz.de            |
| Universitätsbibliothek Hannover  | www.tib.eu                |
| Bibliotheken Hannover            | www.hobsy.de              |
| Gemeinsamer Verbundkatalog – GBV | https://gso.gbv.de        |
| <b>JSTOR</b>                     | www.jstor.org             |
| Sage Publishing                  | www.sagepub.com           |
| <b>ScienceDirect</b>             | www.sciencedirect.com     |
| Web of Science                   | www.webofknowledge.com    |
|                                  |                           |

*Tabelle 2. Auswahl relevanter Datenbanken zur Literaturrecherche*

#### <span id="page-8-0"></span>4**.4. Formulierung von Suchwörtern durch Operatoren**

Um mehrere Suchbegriffe miteinander zu kombinieren können Sie AND, OR, NOT nutzen:

- AND bedeutet, dass beide oder alle Begriffe in der Ergebnisliste enthalten sein sollen. Die Anzahl der Treffer wird eingeschränkt.
- OR bedeutet, dass nur einer, beziehungsweise mindestens einer der Suchbegriffe in der Ergebnisliste enthalten sein soll. Die Trefferanzahl wird eingeschränkt aber im Vergleich zu AND erhöht.
- NOT bedeutet, dass der nachfolgende Begriff ausgeschlossen wird. (Achtung, dass keine brauchbaren Ergebnisse ausgeschlossen werden). Bei Google Scholar kann statt NOT auch der Minus-Operator "-" genutzt werden.
- Platzhalter, die bei der Trunkierung verwendet werden sind \* und ?. Das Sternchen \* kann für eine beliebig hohe Anzahl von Buchstaben stehen und verwandte Wortstämme in die Suche einbeziehen, bei z.B. lead\* werden leading, leader und leadership miteinbezogen. Bei ? wird nur genau **ein** Buchstabe ergänzt, z.B. wenn es unterschiedliche Schreibweisen für einen Begriff gibt. Wenn Sie z.B. die britische und amerikanische Schreibweise in Ihre Suche miteinbeziehen wollen (organization und organisation) suchen Sie nach organi?ation. Die Verwendung von \* ist hier aber auch möglich.
- Wenn sie Ergebnisse wollen, die den Inhalt **genau** wie angegeben beinhaltet, können Sie die Phrasensuche durch "" nutzen. Mit dem Operator *allintitle* sucht Google Scholar nach Begriffen, die im Titel tag einer Seite sind (z.B. allintitle:"mixed emotions").

#### <span id="page-8-1"></span>**4.5. Verwendung von Literaturverwaltungsprogrammen**

Literaturverwaltungsprogrammen, wie z.B. **Mendeley, Citavi oder Zotero** können eine große Unterstützung bei der Sortierung, Abrufung und Zitation der gesichteten und verwendeten Literatur sein. Citavi wird Studierenden der LUH kostenlos zur Verfügung gestellt. Die Zitierfunktion in Microsoft Word kann ebenfalls genutzt werden, um die Zitation im Text sowie die Erstellung eines Literaturverzeichnisses zu automatisieren.

#### <span id="page-8-2"></span>**5. Formale Anforderungen**

Jeder wissenschaftlichen Arbeit wird ein Titelblatt vorangestellt, welches wie das Titelblatt dieses Leitfadens aussehen kann. Für Abschlussarbeiten gelten verbindliche Regelungen für das Titelblatt, welche im Anhang als Muster umgesetzt sind. Die

genauen, aktuellen Vorgaben finden Sie auf den Websiten der Wirtschaftswissenschaftlichen Fakultät der Leibniz Universität Hannover. [4](#page-9-1) Prüfen Sie diese stets vor Abgabe Ihrer Arbeit.

#### <span id="page-9-0"></span>**5.1. Hinweise zur Nummerierung der Seiten in Ihrer Arbeit**

Das Deckblatt wird nicht nummeriert. Die Nummerierung der Seiten beginnt ab dem Inhaltsverzeichnis, welche mit der römischen Seitenzahl I versehen wird. Gegebenenfalls schließen sich Abkürzungs-, Abbildungs- und Tabellenverzeichnis mit konsekutiver römischer Nummerierung an. Die hier zuvor aufgeführten Verzeichnisse gelten als Richtlinien. Ihr Fließtext beginnt mit der arabischen Seitenzahl 1. Die Platzierung der Seitenzahl ist Ihnen überlassen. Achten Sie jedoch auf Einheitlichkeit und passen Sie die Seitenzahl der Schriftart und -größe Ihres Fließtextes an. Die arabische Nummerierung der Seiten endet mit der letzten Seite Ihres Literaturverzeichnisses oder Anhangs. Die ehrenwörtliche Erklärung wird ohne Seitenzahl an das Ende Ihrer Arbeit gehängt und taucht auch nicht im Literaturverzeichnis auf.

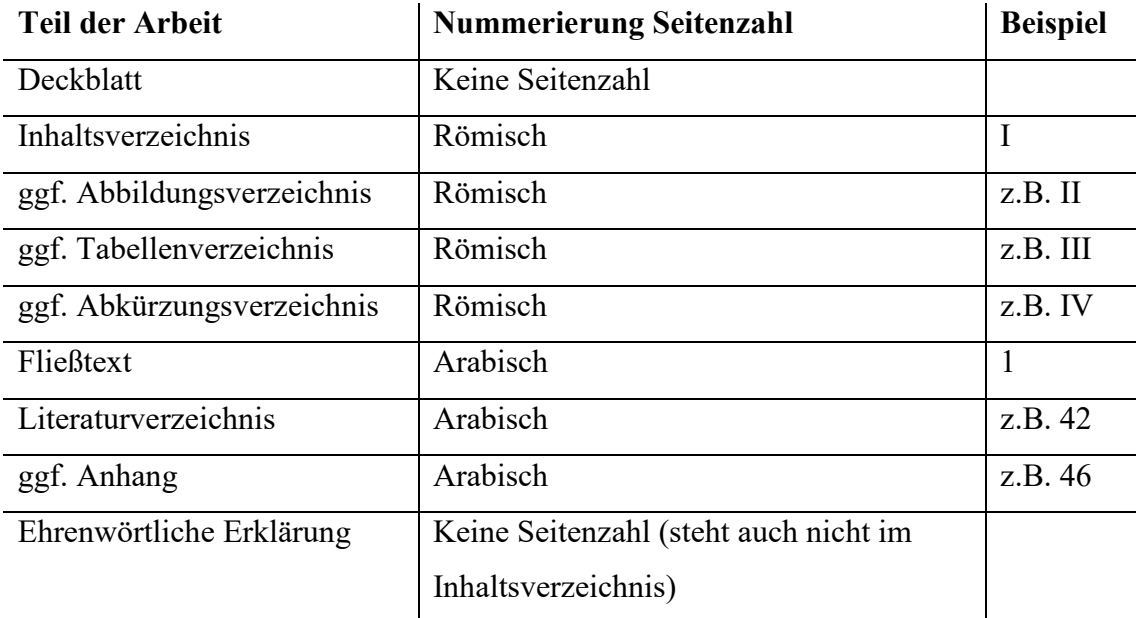

*Tabelle 3. Nummerierung der Arbeit*

<span id="page-9-1"></span> <sup>4</sup> **Informationen für Bachelorarbeiten:** https://www.wiwi.uni-hannover.de/de/studium/imstudium/pruefungsinformationen/abschlussarbeiten/bachelorarbeit/b-sc-wiwi-po-2017/waehrendbachelorarbeit/

**Infos für Masterarbeiten:** https://www.wiwi.uni-hannover.de/de/studium/imstudium/pruefungsinformationen/abschlussarbeiten/masterarbeit/m-sc-wiwi-po-2018/waehrendmasterarbeit/

#### <span id="page-10-0"></span>**5.2. Gestalterische Anforderungen**

Eine Übersicht über die formalen Anforderungen an die Gestaltung Ihrer wissenschaftlichen Arbeit finden Sie in folgender Tabelle:

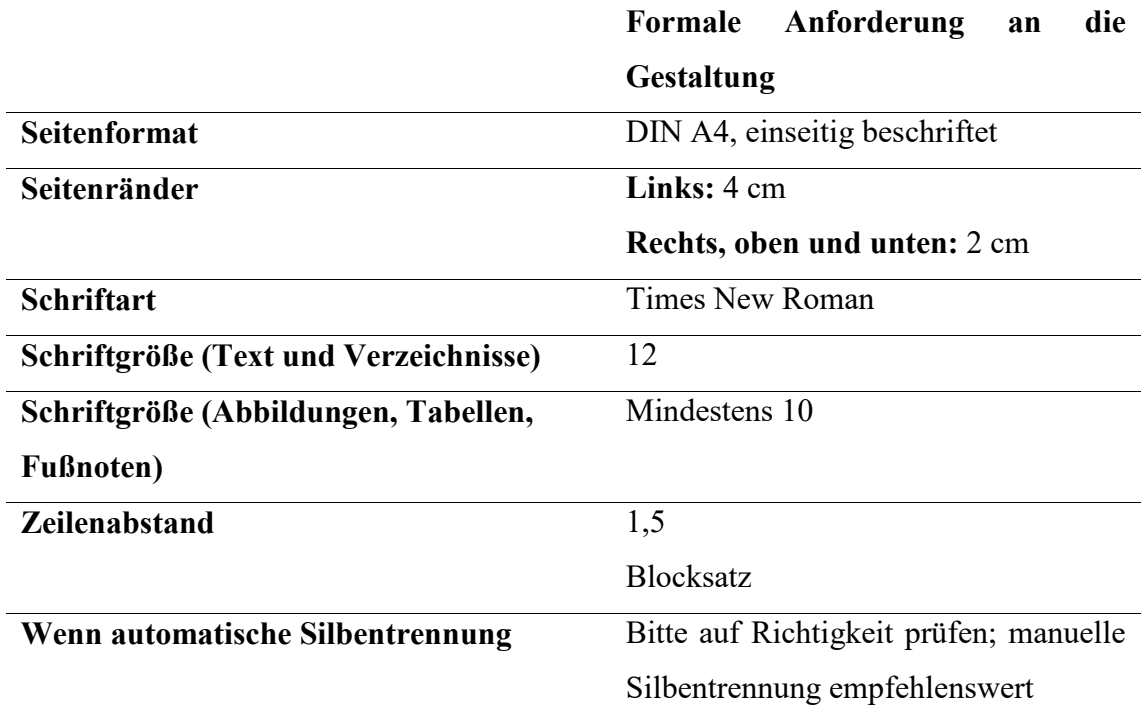

#### *Tabelle 4. Formatierung der Arbeit*

Der Umfang Ihrer Arbeit richtet sich nach der Art der wissenschaftlichen Arbeit. Eine Übersicht über die geforderten Seitenzahlen sehen Sie hier:

| Art der wissenschaftlichen Arbeit | Seitenanzahl*         |
|-----------------------------------|-----------------------|
| Seminararbeit/Hausarbeit          | 15 Seiten $(+/-10\%)$ |
| Bachelorarbeit                    | 20 Seiten $(+/-10\%)$ |
| Masterarbeit                      | 60 Seiten $(+/-10\%)$ |

*Tabelle 5. Seitenvorgaben für wissenschaftlichen Arbeiten am Institut*

\*Die Seitenanzahl bezieht sich auf den Fließtext (davon ausgenommen sind Titelblatt, Verzeichnisse, Abbildungen, Literaturverzeichnis und Anhang)

#### <span id="page-10-1"></span>**5.3. Abbildungen und Tabellen**

Abbildungen und Tabellen sollten selbsterklärend und optisch ansprechend gestaltet sein. Sie sollten eine möglichst klare Bezeichnung haben und ggf. eine kurze Erklärung der verwendeten Symbole (unbeschadet ihrer ausführlichen Erläuterung im Text) und der hinzugefügten oder übernommenen Anmerkungen enthalten. Sie sollten fortlaufend nummeriert werden und ins Abbildungs- bzw. Tabellenverzeichnis aufgenommen werden. Die Quellen der Abbildungen und Tabellen müssen im Literaturverzeichnis aufgeführt werden. Die Quelle wird in Klammern hinter die Bezeichnung gesetzt und sieht wie folgt aus:

- **Bei eigener Darstellung:** "Abbildung 1. Bezeichnung der Abbildung (Quelle: Eigene Darstellung)"
- **Bei eigner Darstellung in Anlehnung an bestehende Abbildungen oder Tabellen:**

"Abbildung 1. Bezeichnung der Abbildung (Quelle: Eigene Darstellung in Anlehnung an van Knippenberg et al., 2004, p. 1010)"

**Bei vollständiger Übernahme aus anderen Quellen:**

"Abbildung 1. Bezeichnung der Abbildung (Quelle: van Knippenberg et al., 2004, p. 1010)". Die vollständige Übernahme aus anderen Quellen ist möglichst zu vermeiden, da es sich hier um eine reine Reproduktion handelt. Sollte die Reproduktion für das Textverständnis notwendig sein, ist die Abbildung selbst im Word oder PowerPoint zu reproduzieren, um ein einheitliches Textbild und gute Lesbarkeit zu gewährleisten. Kopieren Sie niemals einfach Abbildungen oder Tabellen aus anderen Quellen in Ihre Arbeit.

Auf **jede Abbildung oder Tabelle** sollte auch **im Fließtext** Bezug genommen werden. Dies kann z.B. folgendermaßen passieren: "Aus Abbildung 1 wird ersichtlich, dass ..." oder "X hat einen signifikanten Effekt auf Y (siehe Tabelle 1)."

#### <span id="page-11-0"></span>**6. Schreiben einer wissenschaftlichen Arbeit**

Der Titel Ihrer Arbeit sollte prägnant, einladend und aussagekräftig sein. Er sollte den Fokus Ihrer Arbeit widerspiegeln.

Der Hauptext sollte präzise, verständlich und strukturiert geschrieben werden. Achten Sie auf kurze Sätze (wenn sich ein Satz über mehr als drei Zeilen erstreckt, ist er tendenziell zu lang) und vermeiden Sie komplizierte Relativsätze. Nutzen Sie regelmäßige Absätze, zur Strukturierung Ihrer Arbeit und um eine gute Lesbarkeit zu gewährleisten. Jeder Absatz sollte etwa 150 bis 250 Wörter umfassen und am besten einen in sich geschlossenen Gedanken bzw. ein Thema behandeln (grundsätzlich gilt: neuer Gedanke, neuer Absatz).

**Tipp:** Achten Sie auf den ersten Satz jedes Absatzes, den so genannten "lead sentence". Dieser Satz sollte ausdrücken, worum es in dem Absatz geht. Anhand dieser Sätze können Sie auch prüfen, ob der "rote Faden" ihrer Arbeit deutlich wird. Ist Ihre Argumentation stringent und nachvollziehbar, wenn Sie nur die "lead sentences" der Absätze Ihrer Arbeit nacheinander lesen?

Falls Sie in Ihrer deutschsprachigen Arbeit sprachlich gendern wollen (dies ist keine Vorgabe), bzw. auf das generische Maskulinum (die ausschließliche Nutzung der männlichen Form, wobei die weibliche Form "mitgedacht" werden soll, wie z.B. Mitarbeiter, Kunde oder Experte) verzichten wollen, können z.B. geschlechtsneutrale Begriffe, wie Mitarbeitende, Kundschaft und Fachleute genutzt werden. Für eine umfassende alphabetische Auflistung an geschlechtsneutralen Alternativen siehe auch: [https://geschicktgendern.de/.](https://geschicktgendern.de/) Für Wörter bei denen dies nicht möglich oder unerwünscht ist, können beispielsweise beide Formen (z.B. Mitarbeiterinnen und Mitarbeiter) genutzt werden, das Binnen-I, der Schrägstrich oder Arten des Gender-Gaps (Doppelpunkt, Sternchen, Unterstrich etc.). Vorschläge für geschlechtergerechtes Formulieren von Texten an der LUH finden Sie hier:

[https://www.chancenvielfalt.uni-hannover.de/de/chancengleichheit/geschlechtergerecht](https://www.chancenvielfalt.uni-hannover.de/de/chancengleichheit/geschlechtergerecht-formulieren/)[formulieren/](https://www.chancenvielfalt.uni-hannover.de/de/chancengleichheit/geschlechtergerecht-formulieren/)

#### <span id="page-12-0"></span>**6.1. Begriffe und Abkürzungen**

Halten Sie Ihre Terminologie einheitlich – nutzen Sie keine unterschiedlichen Begriffe für denselben Sachverhalt bzw. dasselbe Konstrunkt. Achten Sie auf eine adäquate, hinreichend wissenschaftliche Sprache. Vermeiden Sie bspw. informelle Wörter (big, good), Phrasen (pick the low-hanging fruit), unklare Wörter (think, get), emotionale Ausdrücke persönlicher Gefühle (fantastic, terrible) und normative Sprache (should, must).

Vermeiden Sie direkte Ansprache, wie z.B. "man" (z.B. "man könnte sagen...") und schreiben Sie nicht aus Ihrer persönlichen Sicht wie beispielsweise: "meiner Meinung nach ... " oder "ich denke, dass" (beachten Sie: abweichend von der deutschen Wissenschaftstradition wird in vielen englischsprachigen Journals aktive Sprache genutzt; z.B. "we argue"). Nutzen Sie Klammern außerhalb der Quellenangaben im Text nur ausnahmsweise – sie stören den Lesefluss.

Ebenso sollten auch Abkürzungen im Text sparsam genutzt werden. Vermeiden Sie aus Bequemlichkeit oder Platzgründen verwendete Abkürzungen (z.B. MA für Mitarbeiter, PE für Personalentwicklung). Anerkannt sind dagegen geläufige Abkürzungen des

allgemeinen Sprachgebrauchs (wie etc., z.B., usw., vgl. - Maßstab ist hier der Duden). Allgemein übliche Abkürzungen, beispielweise für Zeitschriftentitel, wie in folgender Tabelle beispielhaft dargestellt sind, Gesetzestexte (z.B. BGB) oder auch Organisationen (z.B. VW), können verwendet werden.

| Abkürzung  | <b>Titel der Zeitschriften</b>          | <b>VHB Ranking</b> |
|------------|-----------------------------------------|--------------------|
| AMJ        | Academy of Management Journal           | $A+$               |
| <b>AMR</b> | Academy of Management Review            | $A+$               |
| <b>ASQ</b> | <b>Administrative Science Quarterly</b> | $A+$               |
| JAP        | Journal of Applied Psychology           | $\mathsf{A}$       |
| <b>JOM</b> | Journal of Management                   | A                  |
| <b>JMS</b> | Journal of Management Studies           | $\mathsf{A}$       |
| <b>SMJ</b> | Strategic Management Journal            | A                  |
| <b>HRM</b> | Human Resource Management               | B                  |

*Tabelle 6. Beispiele für rennomierte wissenschaftliche Zeitschriften*

### <span id="page-13-0"></span>**6.2. Aufbau einer wissenschaftlichen Arbeit**

Wissenschaftliche Arbeiten, insbesondere Artikel in wissenschaftlichen Zeitschriften, zeichnen sich durch eine relativ standardisierte Struktur aus. Der Aufbau einer empirischen Arbeit unterscheidet sich dabei etwas von dem einer konzeptionellen Arbeit, wie in folgender Tabelle exemplarisch dargestell wirdt:

| <b>Empirische Arbeiten</b>         | <b>Konzeptionelle Arbeiten</b>     |
|------------------------------------|------------------------------------|
| 1. Einleitung                      | Einleitung<br>1.                   |
| 2. Theoretische Grundlagen         | 2. Theoretische Grundlagen         |
| 3. Hypothesenentwicklung           | 3. Konzeptentwicklung              |
| 4. Methodik                        | 4. Diskussion                      |
| 4.1. Forschungsdesign und          | 4.1. Implikationen für Theorie und |
| Datenerhebung                      | Praxis                             |
| 4.2. Datenanalyse                  | 4.2. Limitationen und Future       |
| 4.3. Ergebnisse                    | Research                           |
| 5. Diskussion                      | 4.3. Fazit                         |
| 5.1. Implikationen für Theorie und |                                    |
| Praxis                             |                                    |
| 5.2. Limitationen und Future       |                                    |
| Research                           |                                    |
| 5.3. Fazit                         |                                    |

*Tabelle 7. Exemplarische Gliederungen von wissenschaftlichen Artikeln*

Wie Tabelle 6 zeigt, sind die Einleitung, das Theoriekapitel, bei empirischen Arbeiten das Methodenkapitel, das Ergebniskapitel und die Diskussion typische Elemente von wissenschaftlichen Arbeiten. Die Gewichtung und konkreten Inhalte dieser Kapitel können sich in Abhängigkeit der Art des Forschungsvorhabens unterscheiden. Hier sind nicht nur Unterschiede zwischen konzeptioneller und empirischer Forschung zu beachten, sondern auch die Spezifika verschiedener Formen von empirischen Studien (z.B. qualitative vs. quantitative Studien).

#### **Ein kurzer Blick auf die typischen Inhalte der einzelnen Kapitel:**

- Die **Einleitung** ist besonders wichtig, um die Leserin und den Leser abzuholen. Die Einleitung muss deutlich machen, was in Ihrer Arbeit gemacht wird und warum dies von Relevanz ist (z.B. welche neuen Erkenntnisse bringt Ihre Arbeit hevor?).
- Im **Theoriekapitel** legen Sie die konzeptionellen Grundlagen für Ihre Arbeit. Während dieses Kapitel in qualitativen Studien oft eher knapp gehalten ist und sich auf die Darstellung des Stands der Forschung oder die Einordnung grundlegender Konzepte beschränkt, erfolgt in quantitativen Studien eine umfassende Entwicklung der Untersuchungshypothesen.
- Das **Methodenkapitel** von empirischen Arbeit beschreibt den Untersuchungskontext, die Datenerhebung (welche Daten wurden erhoben, wie wurden die Konstrukte des Untersuchungsmodells operationalisiert?) und die Datenanalyse (z.B. welche statistischen Methoden wurden genutzt?).
- Im **Ergebniskapitel** werden die Ergebnisse der Arbeit dargestellt. Während das zentrale Ergebnis von konzeptionellen Artikeln in der Theorieentwicklung liegt (z.B. die Entwicklung eines Modells und/oder Propositionen), werden in empirischen Studien z.B. die Hypothesentests (quantitative Studien) auf Basis statistischer Analysen berichtet.
- Im abschließenden **Diskussionskapitel** geht es um die Einordnung der Ergebnisse der Arbeit. Wichtig ist hier, sich von den Einzelergebnissen zu lösen und auf einer aggregierten Ebene die Frage zu addressieren, was die Ergebnisse der Arbeit zusammengenommen bedeuten, wie sie konkret zum Erkenntnisfortschritt für die Literatur und Unternehmenspraxis beitragen und wie sie mit Blick auf mögliche Limitationen zu bewerten sind.

 **Tipp:** Die Einleitung und der Schluss bilden den inhaltlichen Rahmen Ihrer Arbeit. Lesen Sie, nach Fertigstellung Ihrer Arbeit Ihre Einleitung und direkt danach Ihren Schlussteil. Der Schlussteil sollte Bezug auf Ihre in der Einleitung formulierte Forschungsfrage nehmen. Haben Sie Ihre Forschungsfrage beantwortet?

#### <span id="page-15-0"></span>**7. Zitieren**

Das korrekte und sorgfältige Zitieren spielt in wissenschaftlichen Arbeiten eine besonders wichtigen Rolle. Das Institut für Personal und Organizational Behavior prüft alle Arbeiten mittels eines Plagiatssoftware-Scans. Bei fehlenden Verweisen oder der Nicht-Kennzeichnung von Quellen wird Ihre Abgabe als Plagiat und nicht bestanden bewertet. Jede Aussage und jedes Argument, welches nicht ausschließlich Ihren eigenen Überlegungen entspringt, muss umfangreich und präzise belegt werden. Daraus folgt, dass meistens eine einzige Quellenangabe am Ende eines Absatzes nicht ausreichend ist. Wenn Sie in einem längeren Abschnitt auf die Erkenntnisse eines Artikels oder die Ergebnisse einer Studie eingehen wollen, erwähnen Sie dies explizit zu Beginn des Abschnitts (z.B. die Theorie von XY trifft folgende Annahmen…).

Wir empfehlen die Zitierweisen nach Harvard<sup>[5](#page-15-1)</sup> oder APA<sup>[6](#page-15-2)</sup>, wobei APA bevorzugt wird. Sie können mit Fußnoten arbeiten oder im Text zitieren. Unabhängig von der Wahl des Zitationsstils ist die Konsistenz und Einheitlichkeit der Zitierweise zu gewährleisten. Im Folgenden sind Beispiele für die Zitation im Fließtext aufgeführt. Falls Sie Fußnoten nutzen, wird der Inhalt der Klammern in die Fußnoten übertragen. Geben Sie bei der Zitation grundsätzlich die Seitenzahl an, auf der die Informationen im Originaltext zu finden sind. Ausnahme: Sie beziehen sich auf die Ergebnisse von empirischen Studien (diese lassen sich nicht einzelnen Seiten zuordnen) oder möchten auf ein Werk insgesamt verweisen (Beispiel: "die Attributionstheorie von Kelley (1967) versucht zu erklären...").

 <sup>5</sup> Für einen Harvard-Leitfaden siehe z.B.<https://www.mendeley.com/guides/harvard-citation-guide>

<span id="page-15-2"></span><span id="page-15-1"></span><sup>6</sup> Für einen APA-Leitfaden siehe z.B[. https://www.mendeley.com/guides/apa-citation-guide](https://www.mendeley.com/guides/apa-citation-guide) Für das Literaturverzeichnis:<https://www.hibifo.de/resources/APA-6.pdf>

- *Eine Autorin/ ein Autor.* "Mitchel (2017, S. 1) führt an..." oder "Es wird angeführt, dass… (Mitchel, 2017, S.)"
- *Zwei AutorInnen.* "Mitchel und Smith (2017, S. 1) führen an..." oder "Es wird angeführt, dass…. (Mitchel & Smith, 2017, S. 1)."
- *Drei, vier oder fünf AutorInnen.* Im Fließtext muss die erste Zitierung durch alle Namen erfolgen, z.B. "Mitchel, Smith und Thomson (2017, S. 1) führen an…" oder "Es wird angeführt, dass…. (Mitchel, Smith, & Thomson 2017, S. 1)." Danach kann nur die erste Autorin/ der erste Autor gefolgt von einem "et al." verwendet werden: "Mitchel et al. (2017, S. 1) führen an..." oder "Es wird angeführt, dass… (Mitchel et al., 2017, S. 1)"
- *Sechs oder mehr AutorInnen. Nur die erste Autorin/ der erste Autor gefolgt von*  einem "et al." wird verwendet (siehe Beispiel oben).
- *Mehrere Quellen von verschiedenen AutorInnen.* Wenn sich innerhalb eines Gedankens auf mehrere Werke von verschiedenen AutorInnen bezogen werden soll, werden die AutorInnen alphabetisch sortiert und durch ein Semikolon getrennt: "(Mitchel & Smith 2017, S. 1; Thomsen, Coyne, & Davis, 2015, S. 23; Wegge et al., 2018, S. 128)"
- *Dieselben AutorInnen aus verschiedenen Jahren.* Wenn eine Autorin/ ein Autor oder eine Gruppe von AutorInnen verschiedene Werke aus verschiedenen Jahren veröffentlicht hat, können diese in der Klammer zusammengefasst genannt werden: "Mitchel (2007, S. 1; 2013, S. 2; 2017, S. 3)" oder "(Mitchel, 2007 S. 1; 2013, S. 2; 2017, S. 3)"
- *Dieselben AutorInnen aus demselben Jahr.* Wenn eine Autorin/ ein Autor oder eine gleiche Gruppe von AutorInnen mehrere Werke in aus demselben Erscheinungsjahr verfasst haben, werden sie alphabetisch im Literaturverzeichnis sortiert und mit einem a, b, c…usw. gekennzeichnet: "Mitchel (2017a, S. 1)" und "(Mitchel, 2017b, S. 2)"

Bei der Zitation ist zu beachten, dass Sie nur Quellen zitieren, die Sie auch **tatsächlich gelesen** haben – insbesondere die Übernahme von Argumentationsketten aus Sekundärquellen entspricht nicht den Erwartungen an das wissenschaftliche Arbeiten. Wenn Sie z.B. auf die Ergebnisse einer Studie oder eine Theorie verweisen möchte, sollten Sie diese Primärquellen nutzen und zitieren. Falls Ihnen die Originalquelle nicht zugänglich ist oder der Zugang mit erheblichem Aufwand verbunden ist, kann in Ausnahmefällen auf Sekundärquellen verwiesen werden. Dafür wird die Primärquelle zuerst genannt und ein "zitiert nach … (Sekundärquelle)" (Englisch: "as cited in …") angehängt: "Eine Studie von Lorde (1980) zitiert nach Mitchel (2017, S. 75)…." oder "Eine Studie zeigte, dass... (Lorde, 1980, zitiert nach Mitchel, 2017, S. 75)". Die Sekundärquelle Mitchel (2017) wird dann im Literaturverzeichnis vollständig gelistet, die Primärquelle "Lorde (1980)" nicht.

#### <span id="page-17-0"></span>**8. Literaturverzeichnis**

Das Literaturverzeichnis listet alphabetisch geordnet (ausschließlich) **alle** Arbeiten der AutorInnen auf, die Sie in Ihrer Arbeit verwendet haben<sup>[7](#page-17-3)</sup> (Fließtext, Fußnoten, Abbildungen, Tabellen etc.). Wenn eine Autorin oder ein Autor mehrere Werke verfasst hat, werden diese chronologisch, beginnend mit der ältesten Quelle, gelistet.

Im Folgendem ist beispielhaft und nach dem APA-Style aufgezeigt, wie die Referenzen, je nach Anzahl der AutorInnen und je nach Veröffentlichungsform im Literaturverzeichnis auftauchen. Für eine ausführliche Auflistung und "Sonderfälle" siehe das APA-Style (6th) Kurz-Manual.<sup>[8](#page-17-4)</sup>

#### <span id="page-17-1"></span>**8.1. Bücher/ Monografien**

AutorInnen Nachname, Initiale. (Jahr). *Titel* (Auflage). Ort: Verlag.

- *Beispiel Bücher: eine Autorin/ ein Autor:* Chesbrough, H. W. (2003). *Open innovation: The new imperative for creating and profiting from technology*. Harvard Business Press.
- *Beispiel Bücher: zwei bis sieben AutorInnen:* Cyert, R. M., & March, J. G. (1963). *A behavioral theory of the firm (Vol. 2)*. Prentice-Hall.

#### <span id="page-17-2"></span>**8.2. Sammelwerke/ Buchkapitel oder -beitrag**

AutorInnen Nachname, Initialen. (Jahr). Titel des Kapitels. In HerausgeberIn Initialien., HerausgeberIn Nachname (Hrsg.). *Titel des Buches* (S. Seitenzahlen Kapitel). Ort: Verlag.

- *Beispiel Buchkapitel, Deutsch:* Ridder. H.-G., Bruns, H.-J., Hoon, C., & Piening, E.P. (2007). Individuelles Wissen, organisationale Wissensbasen und Innovation. In Barthel, E.; Erpenbeck, J.; Hasebrook, J.; Zawacki-Richter, O. (Hrsg.): Kompetenzkapital heute - Wege zum Integrierten Kompetenzmanagement, Frankfurt/Main, S. 163–192.
- *Beispiel Buchkapitel, Englisch:* Tajfel, H., & Turner, J. (1979). An integrative theory of intergroup conflict. In J. A. Williams & S. Worchel (Hrsg.), *The social psychology of intergroup relations* (S. 33–47). Belmont: Wadsworth.

<span id="page-17-4"></span><span id="page-17-3"></span> <sup>7</sup> Ausnahme: die Primärquelle, wenn Sie indirekt durch eine Sekundärquelle zitieren (Siehe Kapitel 3, 7) 8 Für APA-Style Kurz-Manual siehe unter: <https://www.hibifo.de/resources/APA-6.pdf>

oder[: http://lib.swu.ac.th/en/images/researchsupports/APA.pdf](http://lib.swu.ac.th/en/images/researchsupports/APA.pdf)

#### <span id="page-18-0"></span>**8.3. Zeitschriften/Journal Artikel**

AutorIn Nachname, Initialien. (Jahr). Titel des Artikels. *Titel des Journals, Bandnummer* (Heftnummer), Seitenzahlen.

*Beispiel Zeitschriften Artikel:*

Piening, E. P., Salge, T. O., Antons, D., & Kreiner, G. E. (2020). Standing together or falling apart? Understanding employees' responses to organizational identity threats. *Academy of Management Review*, *45*(2), 325–351.

#### <span id="page-18-1"></span>**8.4. Websites**

AutorIn/ Organisation (Jahr, Tag.Monat). *Titel des Artikels* [optional: Art des Artikels]. Abgerufen von http://Internetadresse [dd.mm.yyyy].

- *Beispiel Websites, Deutsch:* Bundeszentrale für politische Bildung (2010). *Wahlen in Deutschland*. Abgerufen von http://bpb.de/wissen/7004AT.html [22.03.2021].
- *Beispiel Websites, Englisch:* McKinsey & Company (2007). *Women matter. Gender diversity, a corporate performance driver.* Retrieved from https://www.raeng.org.uk/publications/other/women-matter-oct-2007 [22.03.2021].

#### <span id="page-18-2"></span>**9. Hinweise zur Abgabe**

#### **Abgabe von Abschlussarbeiten:**

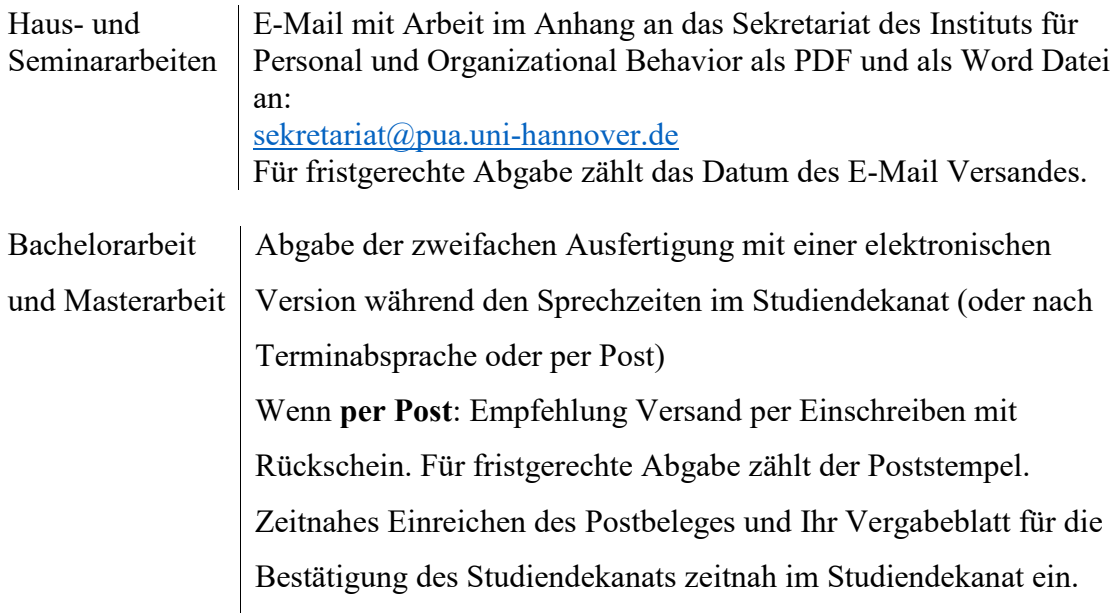

Die Abgabe erfolgt **nicht** beim Institut oder Pförtner! Bei der Abgabe darf **keine** Beurlaubung vorliegen!

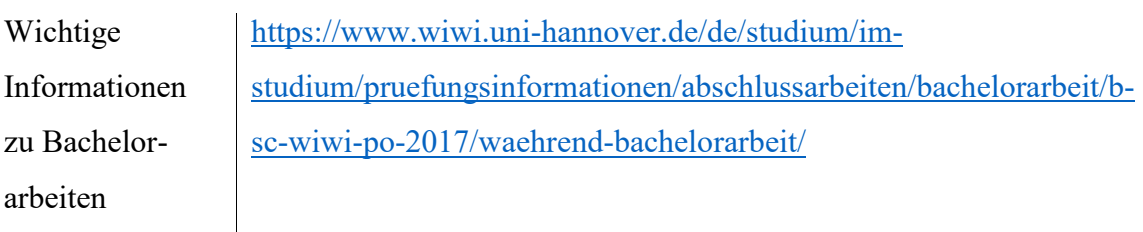

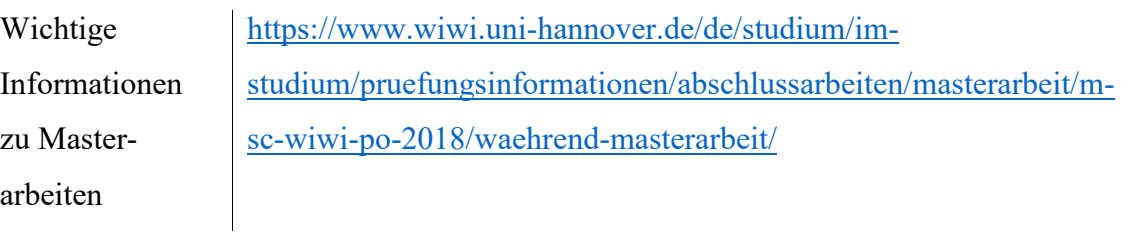

### **Abgabe von Abschlussarbeiten während der Corona-Pandemie:**

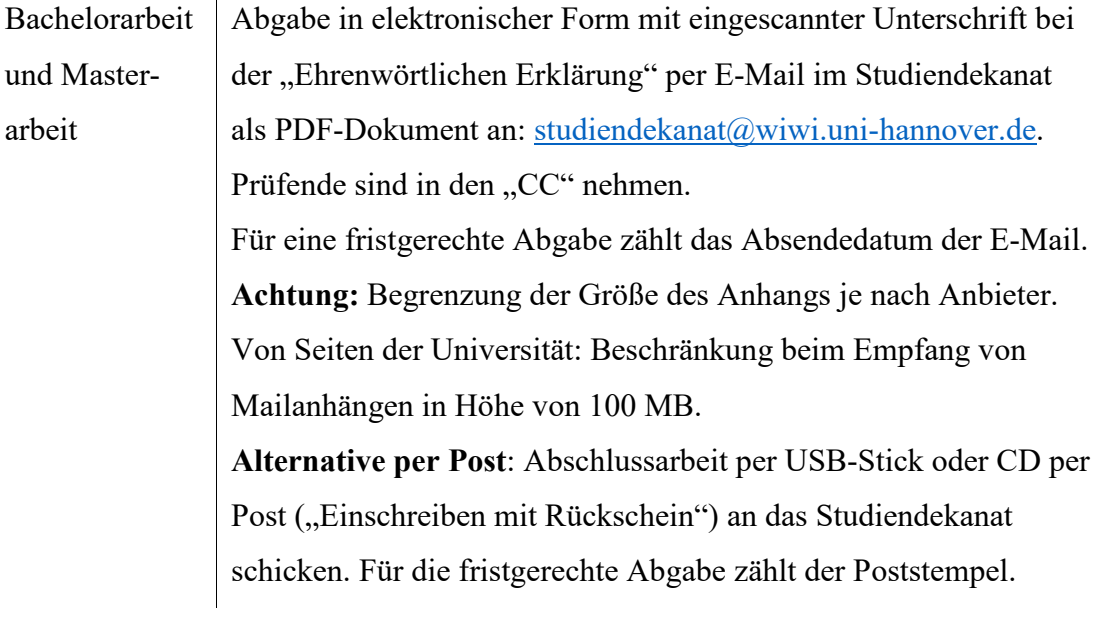

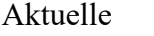

<https://www.wiwi.uni-hannover.de/de/corona/>

Corona News

#### <span id="page-20-0"></span>**Anhang 1 – Literaturverzeichnis**

- Bundeszentrale für politische Bildung (2010). *Wahlen in Deutschland.* Abgerufen von http://bpb.de/wissen/7004AT.html [22.03.2021].
- Chesbrough, H. W. (2003). *Open innovation: The new imperative for creating and profiting from technology*. Harvard Business Press.
- Cyert, R. M., & March, J. G. (1963). *A behavioral theory of the firm* (Vol. 2). Prentice-Hall.
- Elkington, J., & Hartigan, P. (2008). *The Power of Unreasonable People. How Social Entrepreneurs Create Markets That Change the World.* Boston: Harvard Business Press.
- McKinsey & Company (2007). *Women matter. Gender diversity, a corporate performance driver.* Retrieved from https://www.raeng.org.uk/publications/other/women-matter-oct-2007 [22.03.2021].
- Piening, E. P., Salge, T. O., Antons, D., & Kreiner, G. E. (2020). Standing together or falling apart? Understanding employees' responses to organizational identity threats. *Academy of Management Review*, *45*(2), 325–351.
- Ridder. H.-G., Bruns, H.-J., Hoon, C., & Piening, E.P. (2007). Individuelles Wissen, organisationale Wissensbasen und Innovation. In Barthel, E.; Erpenbeck, J.; Hasebrook, J.; Zawacki-Richter, O. (Hrsg.): Kompetenzkapital heute - Wege zum Integrierten Kompetenzmanagement, Frankfurt/Main, S. 163–192.
- Tajfel, H., & Turner, J. (1979). An integrative theory of intergroup conflict. In J. A. Williams & S. Worchel (Hrsg.), *The social psychology of intergroup relations* (S. 33–47). Belmont: Wadsworth.

#### **Anhang 2 – Titelblatt für Bachelorarbeiten**

Musterthema zur Entwicklung eines Titels für das Musterdeckblatt: Musterhafte Titelfindung der Studierenden und deren Interesse an Mustern

#### **Bachelorarbeit**

zur Erlangung des akademischen Grades "Bachelor of Science (B.Sc.)" im Studiengang Wirtschaftswissenschaft der Wirtschaftswissenschaftlichen Fakultät der Leibniz Universität Hannover

vorgelegt von

Geb. am: dd.mm.yyyy in: Musterstadt

Name: Musterfrau/mann Vorname: Maxime/Maximilian

PrüferIn: Prof. Dr. M. Musterfrau/mann

Ort, Datum\* \*(tatsächliches Abgabedatum)

#### **Anhang 3 – Titelblatt für Masterarbeiten**

Musterthema zur Entwicklung eines Titels für das Musterdeckblatt: Musterhafte Titelfindung der Studierenden und deren Interesse an Mustern

#### **Masterarbeit**

zur Erlangung des akademischen Grades "Master of Science (M.Sc.)" im Studiengang Wirtschaftswissenschaft der Wirtschaftswissenschaftlichen Fakultät der Leibniz Universität Hannover

vorgelegt von

Geb. am: dd.mm.yyyy in: Musterstadt

Name: Musterfrau/mann Vorname: Maxime/Maximilian

PrüferIn: Prof. Dr. M. Musterfrau/mann

Ort, Datum\* \*(tatsächliches Abgabedatum)

### **Anhang 4 – Ehrenwörtliche Erklärung**

Hiermit versichere ich, dass ich die vorliegende Arbeit selbstständig verfasst und keine anderen als die angegebenen Quellen und Hilfsmittel benutzt habe, dass alle Stellen der Arbeit, die wörtlich oder sinngemäß aus anderen Quellen übernommen wurden, als solche kenntlich gemacht sind und dass die Arbeit in gleicher oder ähnlicher Form noch keiner Prüfungsbehörde vorgelegt wurde.

Ort, Datum\* Unterschrift \*(Abgabedatum)